## **Cadastro Manual de Bloqueio do Pedido por Vários Motivos (CCCCC040)**

Esta documentação é válida para todas as versões do Consistem ERP.

## **Pré-Requisitos**

Não há.

**Acesso**

Módulo: Financeiro - Contas a Receber

Grupo: Aprovação de Crédito

## **Visão Geral**

Este programa possibilita o bloqueio manual dos pedidos de venda de determinado cliente.

Importante

Para utilizar este programa é necessário realizar as pré-configurações no programa Configuração da Análise de Crédito de Cobrança/Bloqueio [\(CCCCC000\)](https://centraldeajuda.consistem.com.br/pages/viewpage.action?pageId=35165536).

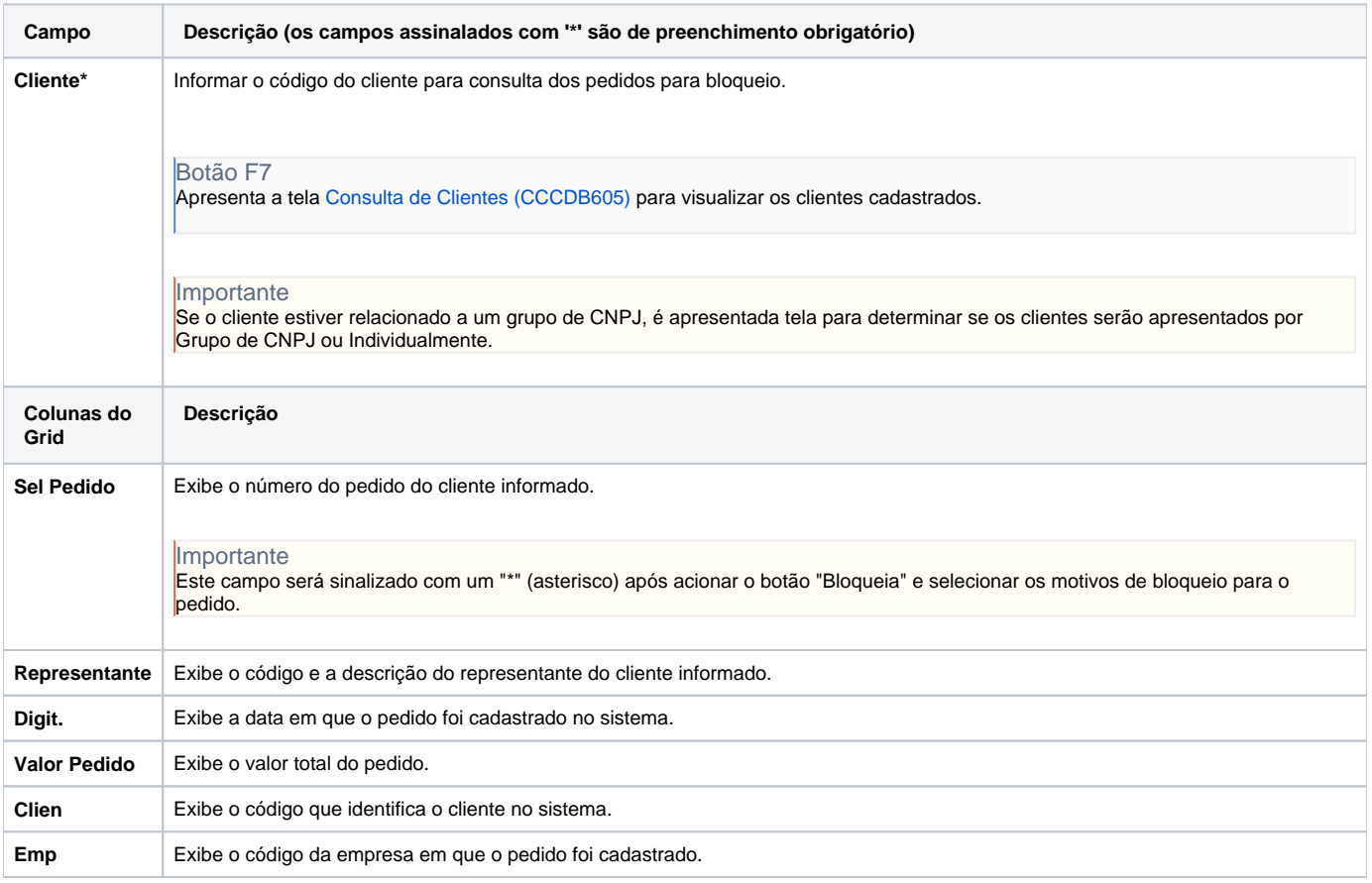

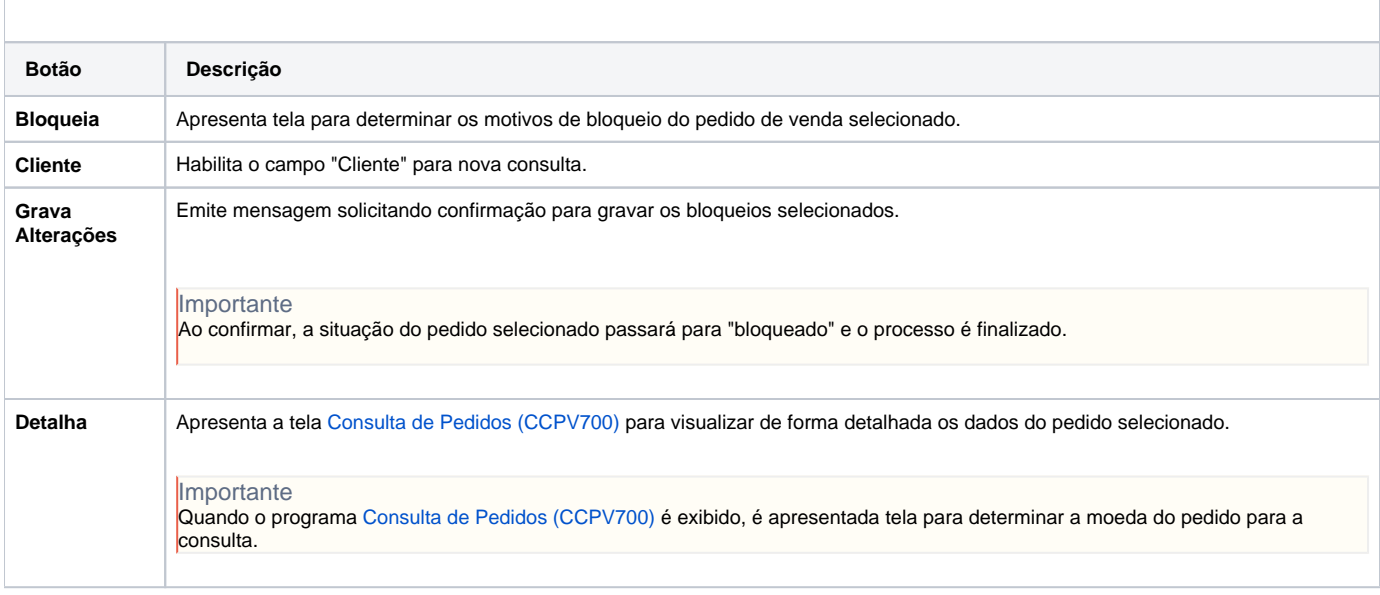

Atenção

As descrições das principais funcionalidades do sistema estão disponíveis na documentação do [Consistem ERP Componentes.](http://centraldeajuda.consistem.com.br/pages/viewpage.action?pageId=56295436) A utilização incorreta deste programa pode ocasionar problemas no funcionamento do sistema e nas integrações entre módulos.

Exportar PDF

Esse conteúdo foi útil?

Sim Não